## **Google Drive**

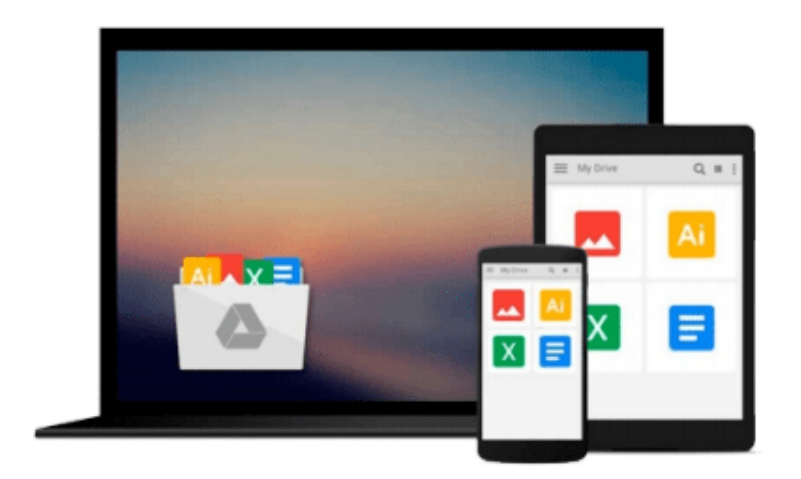

 $\equiv$ 

# **Building Secure Servers with Linux**

*Michael D. Bauer*

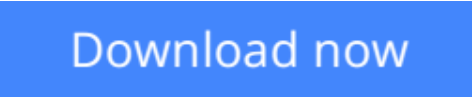

[Click here](http://toolbook.site/go/read.php?id=0596002173) if your download doesn"t start automatically

### **Building Secure Servers with Linux**

Michael D. Bauer

#### **Building Secure Servers with Linux** Michael D. Bauer

Linux consistently turns up high in the list of popular Internet servers, whether it's for the Web, anonymous FTP, or general services like DNS and routing mail. But security is uppermost on the mind of anyone providing such a service. Any server experiences casual probe attempts dozens of time a day, and serious break-in attempts with some frequency as well.As the cost of broadband and other high-speed Internet connectivity has gone down, and its availability has increased, more Linux users are providing or considering providing Internet services such as HTTP, Anonymous FTP, etc., to the world at large. At the same time, some important, powerful, and popular Open Source tools have emerged and rapidly matured--some of which rival expensive commercial equivalents--making Linux a particularly appropriate platform for providing secure Internet services.*Building Secure Servers with Linux* will help you master the principles of reliable system and network security by combining practical advice with a firm knowledge of the technical tools needed to ensure security. The book focuses on the most common use of Linux--as a hub offering services to an organization or the larger Internet--and shows readers how to harden their hosts against attacks. Author Mick Bauer, a security consultant, network architect, and lead author of the popular Paranoid Penguin column in Linux Journal, carefully outlines the security risks, defines precautions that can minimize those risks, and offers recipes for robust security. The book does not cover firewalls, but covers the more common situation where an organization protects its hub using other systems as firewalls, often proprietary firewalls.The book includes:

- Precise directions for securing common services, including the Web, mail, DNS, and file transfer.
- Ancillary tasks, such as hardening Linux, using SSH and certificates for tunneling, and using iptables for firewalling.
- Basic installation of intrusion detection tools.

Writing for Linux users with little security expertise, the author explains security concepts and techniques in clear language, beginning with the fundamentals. *Building Secure Servers with Linux* provides a unique balance of "big picture" principles that transcend specific software packages and version numbers, and very clear procedures on securing some of those software packages. An all-inclusive resource for Linux users who wish to harden their systems, the book covers general security as well as key services such as DNS, the Apache Web server, mail, file transfer, and secure shell. With this book in hand, you'll have everything you need to ensure robust security of your Linux system.

**L** [Download](http://toolbook.site/go/read.php?id=0596002173) [Building Secure Servers with Linux ...pdf](http://toolbook.site/go/read.php?id=0596002173)

**[Read Online](http://toolbook.site/go/read.php?id=0596002173)** [Building Secure Servers with Linux ...pdf](http://toolbook.site/go/read.php?id=0596002173)

#### **From reader reviews:**

#### **Beverly McKeever:**

The book Building Secure Servers with Linux give you a sense of feeling enjoy for your spare time. You can use to make your capable much more increase. Book can to get your best friend when you getting stress or having big problem with your subject. If you can make looking at a book Building Secure Servers with Linux being your habit, you can get a lot more advantages, like add your own capable, increase your knowledge about a few or all subjects. You may know everything if you like wide open and read a publication Building Secure Servers with Linux. Kinds of book are several. It means that, science book or encyclopedia or other people. So , how do you think about this book?

#### **Kay Roberts:**

The book with title Building Secure Servers with Linux contains a lot of information that you can discover it. You can get a lot of benefit after read this book. This kind of book exist new knowledge the information that exist in this guide represented the condition of the world now. That is important to yo7u to know how the improvement of the world. That book will bring you throughout new era of the internationalization. You can read the e-book with your smart phone, so you can read that anywhere you want.

#### **Jessica Jones:**

Typically the book Building Secure Servers with Linux has a lot of information on it. So when you read this book you can get a lot of gain. The book was published by the very famous author. Mcdougal makes some research before write this book. This book very easy to read you will get the point easily after perusing this book.

#### **Gregory Eubanks:**

Building Secure Servers with Linux can be one of your beginner books that are good idea. We all recommend that straight away because this publication has good vocabulary that will increase your knowledge in language, easy to understand, bit entertaining but nevertheless delivering the information. The article writer giving his/her effort to place every word into delight arrangement in writing Building Secure Servers with Linux but doesn't forget the main position, giving the reader the hottest along with based confirm resource details that maybe you can be certainly one of it. This great information can certainly drawn you into fresh stage of crucial pondering.

### **Download and Read Online Building Secure Servers with Linux**

### **Michael D. Bauer #6EUYK4AVCR5**

### **Read Building Secure Servers with Linux by Michael D. Bauer for online ebook**

Building Secure Servers with Linux by Michael D. Bauer Free PDF d0wnl0ad, audio books, books to read, good books to read, cheap books, good books, online books, books online, book reviews epub, read books online, books to read online, online library, greatbooks to read, PDF best books to read, top books to read Building Secure Servers with Linux by Michael D. Bauer books to read online.

#### **Online Building Secure Servers with Linux by Michael D. Bauer ebook PDF download**

#### **Building Secure Servers with Linux by Michael D. Bauer Doc**

**Building Secure Servers with Linux by Michael D. Bauer Mobipocket**

**Building Secure Servers with Linux by Michael D. Bauer EPub**